# Desarrollo e integración de un Sistema de Aprendizaje Personal

por

Francisco R. Fernández Reyes Anteproyecto Fin de Carrera, 2010/2011

## **Índice**

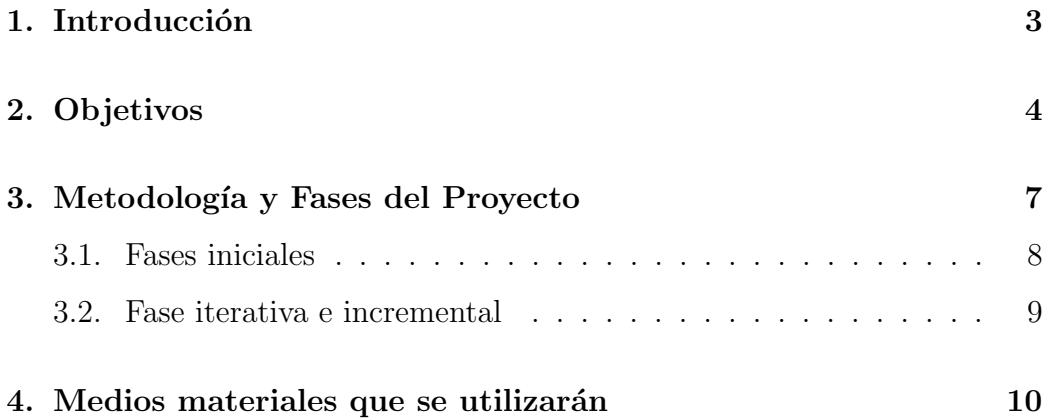

## <span id="page-2-0"></span>1. Introducción

La educación mediante sistemas de enseñanza virtual se ha convertido en algo normal dentro de nuestras vidas. Hasta ahora, estas plataformas estaban construidas siguiendo una fuerte jerarquía, donde es el profesor el que dicta los contenidos que vamos a aprender. Además el alumno es partícipe, dentro del curso, sólo en el grado en el que el profesor le da autorización en la plataforma de enseñanza. Este tipo de plataformas, como Moodle, se conoce con el nombre de Virtual Learning Environment (VLE).

No obstante, los VLE forman parte del primer intento, por parte de los educadores, de utilizar los medios inform´aticos para transmitir conocimiento. La segunda era de la enseñanza virtual fue definida por primera vez en la conferencia del JISC/CETIS (2004) bajo el nombre The Personal Learning Environments Session. Esta nueva plataforma se define como PLE (Personal Learning Environment). Sin embargo, este término tomó más importancia con la publicación de un diagrama en el que se mostraba una aproximación a dicho concepto (Figura [1\)](#page-2-1).

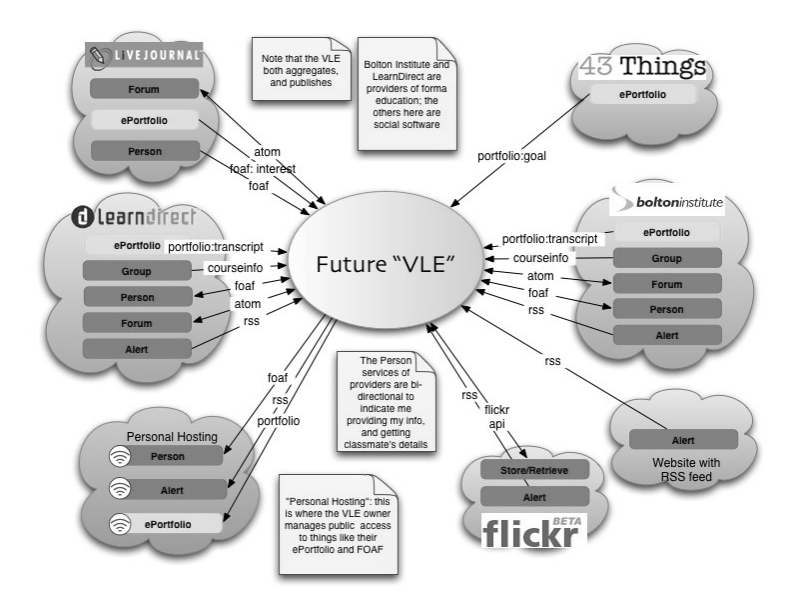

<span id="page-2-1"></span>Figura 1: Future VLE - The Visual Version [\[3\]](#page-9-1)

La idea subyacente en esta plataforma es que sea el usuario el que marque sus objetivos, aprenda al ritmo adecuado para él y sea capaz de utilizar la gran cantidad de servicios web existentes para aprender, compartir y publicar

sus conocimientos  $[2, 4]$  $[2, 4]$ . Por lo tanto, podemos decir que cada usuario estaría en posesión de su propio espacio personal donde podría crear un blog para extender contenido de la asignatura, publicar una imagen en el servidor de im´agenes Flickr, leer noticias, seguir usuarios y en general cualquier servicio que facilite compartir y adquirir conocimiento.

Se trata por lo tanto definiendo un concepto nuevo, innovador y que ayude a las personas a compartir y crear nuevas comunidades de conocimiento.

Por otro lado, OO.N.GG., como Médicos Sin Fronteras (MSF), están interesadas en el uso de esas aplicaciones como herramientas de aprendizaje destinadas tanto a colaboradores y personal propio, como a las personas que se benefician del trabajo de estas OO.N.GG.

As´ı que, dentro de ese objetivo, este Proyecto Fin de Carrera se va a realizar en colaboración con la O.N.G. Médicos Sin Fronteras. En concreto, la persona que actuará como enlace y que definirá los requisitos de la aplicación por parte del cliente ser´a Manuel Lorente, responsable del proyecto de elearning de MSF-OCBA.

## <span id="page-3-0"></span>2. Objetivos

El objetivo básico de este Proyecto Fin de Carrera es desarrollar una herramienta que se integre con la plataforma de enseñanza Moodle y que permita la configuración de entornos de aprendizaje personales. El nombre de esta herramienta es vLearnie. La Figura [2](#page-4-0) nos muestra un resumen visual de la arquitectura que vamos a usar.

Esta Figura nos muestra como vamos a trabajar con una arquitectura web. El usuario podrá acceder de forma cómoda mediante su ordenador a través del portal, y además, también tendrá acceso mediante una aplicación cliente móvil que utilizará los servicios web que vamos a crear.

La herramienta constará de tres grupos de objetivos:

- El primer objetivo sería la creación de una arquitectura que soporte la expansión de la plataforma Moodle. Queremos que este back-bone sea estable, robusto y lo menos intrusivo posible en Moodle.
- El segundo objetivo de forma general sería la creación de una API de servicios web publicados. De esta forma, se pueden crear aplicaciones

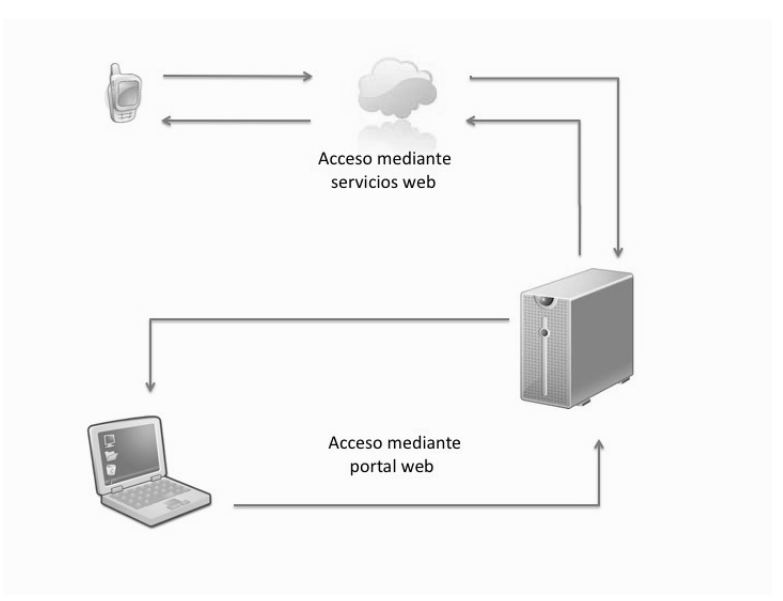

<span id="page-4-0"></span>Figura 2: Resumen visual de la arquitectura

cliente (webs o móviles) que interactúen con las aplicaciones que crearemos en el primer objetivo.

El tercer y último grupo sería la creación de una aplicación móvil que haga uso de los servicios web que hemos creado.

A continuación pasamos a dar más detalles de cada grupo y de los objetivos que perseguimos:

## Primer grupo de objetivos

Este primer grupo engloba la integración de Moodle con una arquitectura de soporte que vamos a crear. La idea subyacente en este grupo es la transformación de Moodle en una herramienta al más puro estilo PLE. Esto quiere decir que será el usuario el que podrá expandir el contenido de la asignatura si lo considera adecuado, subiendo a su propio espacio personal nuevo material y compartiéndolo con sus compañeros. Esta arquitectura nos permitirá realizar las acciones que detallamos a continuación:

Creación de espacios personales por usuario. Por lo tanto, la creación de dicho espacio permitirá integrar dentro de él las aplicaciones que se detallan en los siguientes puntos.

- Creación de un gestor de blogs, que tendrá características como la creación de entradas, asignación a dicha entrada de categoría, tags, marcarla como entrada destacada, configuración del título de la URL a gusto, entradas basadas en fecha así como la creación de RSS / Atom para la lectura del blog desde lectores RSS (Google Reader, Vienna, etc).
- Contrucci´on de un gestor de ficheros asociado al espacio personal. Los usuarios podrán subir transparencias o trabajos para aportar información extra al curso.
- Herramienta para la creación de portfolios. De esta manera, podremos consultar los estudios del usuario que ha realizado la publicación, la experiencia que presenta en dicho campo y conocer las últimas investigaciones que llevó a cabo.

También consideramos un factor importante la redacción de un manual donde se explican los pasos a seguir para la correcta instalación de vLearnie, así como un manual de usuario. Ambos vendrán redactados en inglés para que sea accesible a todo el público.

#### Segundo grupo de objetivos

Este segundo grupo de objetivos estará relacionado con la creación de servicios web que permitan interactuar con las aplicaciones que conforman vLearnie. Los objetivos de este grupo son:

- Estudio de los distintos tipos de servicios web, así como la adopción de uno de ellos.
- An´alisis y desarrollo de una API de servicios web con los que poder interactuar.
- Se desarrollará un método de autenticación para poder hacer consultas a los servicios web que ofrezcan funcionalidad extra a los usuarios registrados. A´un estamos en una fase temprana, pero nos planteamos el uso del protocolo OAuth [\[1\]](#page-9-4) para poder acceder a dichos servicios.

#### Tercer grupo de objetivos

En este tercer grupo lo que nos planteamos es la creación de una aplicación cliente móvil que haga uso de los servicios web creados en el apartado

anterior. De esta forma, siempre podremos acceder a nuestros contenidos y/o ficheros que tengamos en nuestro espacio personal. No tener un ordenador delante no será una excusa para no poder descargar los apuntes que hemos subido. Los objetivos que comprende son:

- Estudio de la plataforma para la que se desarrollará. Actualmente tenemos en mente tres posibilidades, que sería el desarrollo para iOS, Android, o en HTML5. En este estudio mostraremos cuáles son las ventajas y desventajas de cada uno así como la razón de la elección.
- Creación de la aplicación cliente que mediante servicios web pueda acceder al contenido deseado.
- La parte de autenticación aún está en estudio, pero como dijimos anteriormente, la ópción considerada actualmente es el protocolo OAuth  $|1|$ .

#### Objetivos secundarios

Los objetivos secundarios son aquellos que nos gustaría implementar pero que por motivos de tiempo y extensión del proyecto no estamos seguros de que puedan ser implementados. Entre ellos destacaríamos los siguientes:

- Integración de Moodle y vLearnie mediante sesiones. De esta manera evitamos tener que realizar un login para cada aplicación.
- Traducción basada en la geolocalización en caso de que el usuario no haya especificado un idioma de inicio.
- $\blacksquare$  Integración de algunos servicios web pertenecientes a terceras empresas, como los referentes a 43Things y Twitter entre otros.

## <span id="page-6-0"></span>3. Metodología y Fases del Proyecto

Seguiremos una metodología de desarrollo iterativo e incremental, desarrollando cada vez versiones operativas con un subconjunto cada vez mayor de las funcionalidades solicitadas. Debido a que lo que vamos a construir son tres aplicaciones (una basada en la web, otra mediante servicios web y otra m´ovil), tendremos una fase inicial para cada una de ellas. Tras la fase inicial, continuaremos con una fase iterativa que seguirá los mismos pasos en cada una de ellas, por lo que primero exponemos las tres fases iniciales y a continuación la fase iterativa e incremental.

## <span id="page-7-0"></span>3.1. Fases iniciales

Estas fases iniciales corresponden al desarrollo de las tres aplicaciones que vamos a construir. Hemos decidido utilizar una fase inicial para cada una porque el desarrollo de cada aplicación se basa en una fase estable de la anterior. De esta manera, la construcción de la primera aplicación será la arquitectura distribuida web, y abordaremos su fase inicial así como las iteraciones correspondientes. Una vez realizada esta fase, procederemos con la construcción de la segunda aplicación. Comenzaremos con su fase inicial y a continuación, procederemos con el desarrollo de la aplicación. Como en el caso anterior, cada nueva iteración supondrá un subconjunto mayor de funcionalidades. Por ´ultimo, tras finalizar los objetivos establecidos en la segunda fase, realizaremos la tercera aplicación. Procederemos con su fase inicial, y seguiremos con su respectiva fase iterativa e incremental.

Así, no tiene mucho sentido crear unos servicios web si no tenemos una aplicación web sobre la que poder llamar a dichos servicios. De igual manera, no podremos crear la aplicación móvil si no disponemos de los servicios web, y por tanto, de la aplicación web.

A continuación exponemos las fases iniciales de las aplicaciones:

## Primera fase inicial: Aplicación web

La primera fase será la que dedicaremos a la construcción de la arquitectura y funcionalidades sobre la que se apoyarán los servicios web que crearemos. Esta definida por los siguientes puntos:

- Definición de las principales características: Esto se conseguirá mediante la realización de reuniones con Manuel Lorente, responsable del proyecto de e-learning de MSF-OCBA y con el que estamos realizando la colaboración.
- Análisis de los requisitos: Se realizará el análisis mediante la selección de los diagramas que consideremos convenientes definidos por UML.
- Estudio de las herramientas con la que vamos a trabajar: En nuestro caso, del framework Django y Blueprint.
- Análisis de la arquitectura que vamos a crear: Fase en la cual estudiaremos como podemos integrar el software que vamos a desarrollar con Moodle de forma que sea lo más desacoplada posible.

#### Segunda fase inicial: Servicios web

La segunda fase inicial corresponderá a la construcción de servicios web que nos permitan interactuar con la aplicación. Lo que realizaremos será:

- Estudio de los distintos tipos de servicios web: Este estudio se realiza para la elección adecuada de la arquitectura de servicios web, ya sea REST, SOAP u otros.
- Análisis de la integración de dichos servicios: Realizaremos un análisis y estudio de los servicios que vendrían bien que pudieran ser empleados para interactuar con la aplicación web que hemos construido.

#### Tercera fase inicial: Aplicación móvil

La tercera y última fase final corresponde al desarrollo de una aplicación cliente m´ovil que mediante los servicios web detallados en la segunda fase podrá acceder al contenido. Esta fase consta de los siguientes apartados:

- Estudio de la plataforma de la aplicación móvil que se quiere lanzar: Nos referimos a la elección de la plataforma sobre la que funcionará, y nos planteamos las opciones de iOS, Android o independiente de la plataforma. Este último caso se realizaría mediante HTML5.
- Estudio de los frameworks que tengamos a disposición.

## <span id="page-8-0"></span>3.2. Fase iterativa e incremental

Después la fase inicial realizaremos nuevas versiones, de manera que cada mejora supondrá una iteración. El proceso de iteraciones lo definimos a continuación:

- **Especificación del incremento a realizar:** En esta fase especificaremos la extensión de la iteración actual.
- **Planificación de la iteración:** Con la especificaciones iniciales podremos planificar la actual iteración.
- Diseño: Fase en la que procederemos al diseño de las funcionalidades que conforman el incremento de la aplicación.
- **Test:** Se realizarán las pruebas planificadas para la comprobación de que las nuevas funcionalidades no colisionan con las anteriores iteraciones.

## <span id="page-9-0"></span>4. Medios materiales que se utilizarán

Para el análisis, especificación y diseño utilizaremos las siguientes herramientas:

- Magic Draw.
- $\blacksquare$  MySQL Workbench.
- Eclipse con plugins para Python y PHP.
- Servidor de versiones Subversion proporcionado por [RedIris.](http://forja.rediris.es)
- $\blacksquare$  Apache + MySQL database + PHP (XAMPP).

## Referencias

- <span id="page-9-4"></span>[1] Blaine Cook and Chris Messina. RFC The OAuth 1.0 Protocol. Technical report, 2010.
- <span id="page-9-2"></span>[2] Educause. 7 Things you Should Know About Personal Learning Environments. <http://www.educause.edu/li>,, May 2009.
- <span id="page-9-1"></span>[3] Scott Wilson. [Future VLE - The Visual Version.](http://zope.cetis.ac.uk/members/scott/blogview?entry=20050125170206)
- <span id="page-9-3"></span>[4] Scott Wilson, Prof Oleg Liber, Mark Johnson, Phil Beauvoir, and Paul Sharples. Personal learning environments: Challenging the dominant design of educational systems. this volume. In Proceedings of the first Joint

International Workshop on Professional Learning, Competence Development and Knowledge Management - LOKMOL and L3NCD, September 2006.